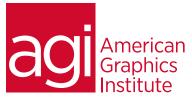

# Adobe Premiere Pro Training Advanced - Introduction

In this advanced Adobe Premiere Pro training course you'll learn the skills and techniques required to take your creative work to its fullest potential for producing broadcast-quality movies used for video, multimedia, and the Web.

# What you'll learn in this training course

- Advanced video editing techniques
- Using masking and mattes
- Advanced transitions
- Advanced audio editing

#### • Integrating with Photoshop, After Effects and Audition

- Color correction and matching
- Preparing and exporting to DVD
- Introduction to Adobe Encore

## Audience for this training course

This advanced Premiere Pro training course is designed for those who have completed the introductory Premiere Pro course. Experienced Premiere Pro users who have had no formal training will also find this course useful as it introduces shortcuts and best practices to improve your output and workflow.

### Training course duration

This class is two days in length. It runs from 9:30 am- 4:30 pm. Lunch break occurs approximately at noon until 1 pm.

### Training course curriculum

This training course uses lesson files and content from the Premiere Pro Digital Classroom, which was written and created by our instructors. These training courses are delivered by the same instructors that write this best-selling series.

Enrolling in this Adobe Premiere Pro advanced training course You can register for this training class online at <u>agitraining.com</u>, or by calling 781-376-6044 or 800-851-9237.

Locations for this Adobe Premiere Pro training advanced course You can attend classes at your training centers located in Boston, New York City, Philadelphia, on site at your office, or on-line. You can select the course location at the time of your registration.

### Private and customized training course options

This training course can be offered as a private class for groups or individuals, and the content can be customized to meet your specific needs. You can call to speak with a training representative at 781-376-6044 or 800-851-9237 to discuss customizing this training course.

### Goals and objectives for this training course

American Graphics Institute is focused on providing high-quality training courses for your professional development. We provide regularly scheduled small group courses along with private or customized training.

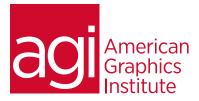

# Premiere Pro Training Course - Advanced topics covered:

# Lesson 1: Tips and tricks for workspace navigation

Introduction to advanced functions in the workspace Helpful navigational features and shortcuts Premiere Pro presets

# Lesson 2: Review of digital video

Understanding digital non-linear editing Understanding video settings Editing vs. delivery formats Progressive video vs. interlaced video Overview of the post production workflow Media acquisition Editorial development Graphics development Audio development Finishing Mastering Output and delivery

# Lesson 3: Advanced editing techniques

Creating subclips Using Automate to sequence Making a Three-Point edit Setting an In Point on the Timeline Setting In and Out Points on a clip Making Ripple and Roll Edits Making Slip and Slide Edits Adjusting the clip speed

#### Lesson 4: Outputting your video

Output for the Web and desktop Flash video and the Flash player Windows Media and the Silverlight player QuickTime video and the QuickTime player HTML5 Video Understanding formats and codecs Understanding temporal and spatial compression Understanding bit rate Understanding frame rate and resolution Understanding aspect ratio and pixel aspect ratio Progressive display vs. interlacing Exporting an H.264 file for mobile devices Creating a custom export preset Exporting with the Adobe Media Encoder

# Lesson 5: Capturing and transferring Footage

Creating a new project Creating a new sequence Creating a capture bin Capturing from a tape-based camera Transferring from a non-tape based camera Backing up a project with Project Manager

# Lesson 6: Using Adobe Encore

Downloading the Adobe Encore Library Content Understanding the DVD/Blu-ray/Flash authoring process Understanding DVD formatting Understanding Blu-ray formatting About the project Exporting an MPEG-2 DVD file Creating a new Encore project Using Adobe Dynamic Link in Encore Creating a Timeline Renaming chapter markers Organizing the Project panel **Creating Menus** Linking buttons to chapter markers Setting a first play item Previewing a DVD Setting End and Override actions Outputting the project